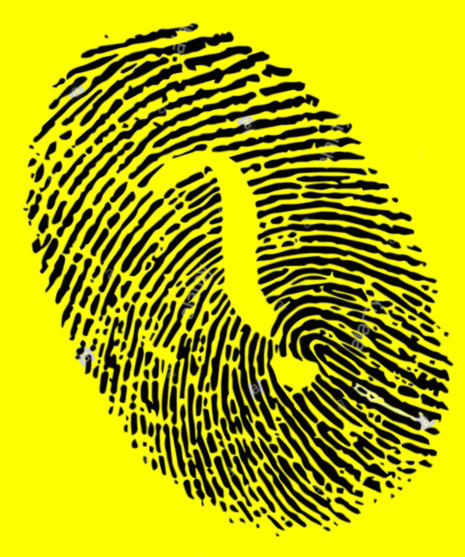

#### Ençadrer un nombre.

C'est le placer entre 2 nombres, un qui vient avant, un qui vient après.

> On utilise le signe < pour encadrer.

http://2maitressesalacampagne.eklablog.com

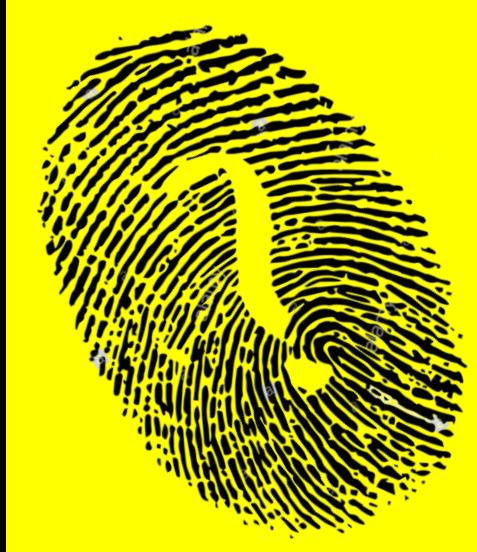

#### Encadrer un nombre.

## On peut encadrer à l'unité.

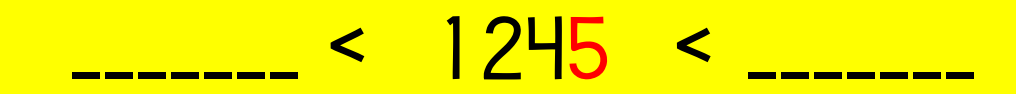

<span id="page-2-0"></span>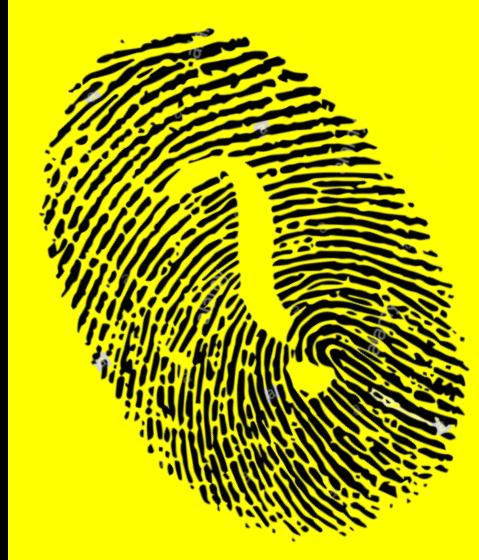

#### Encadrer un nombre.

On peut encadrer à l'unité.

# <u>1244 < 1245 < 1246 </u>

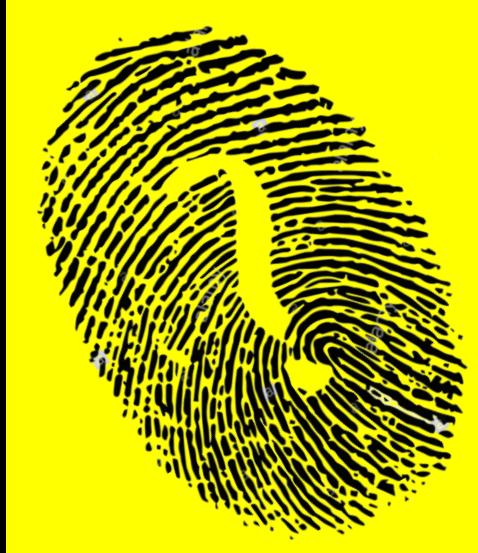

#### Encadrer un nombre.

## On peut encadrer à la dizaine.

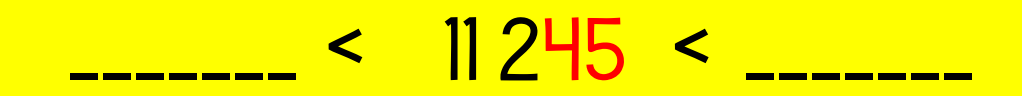

<span id="page-4-0"></span>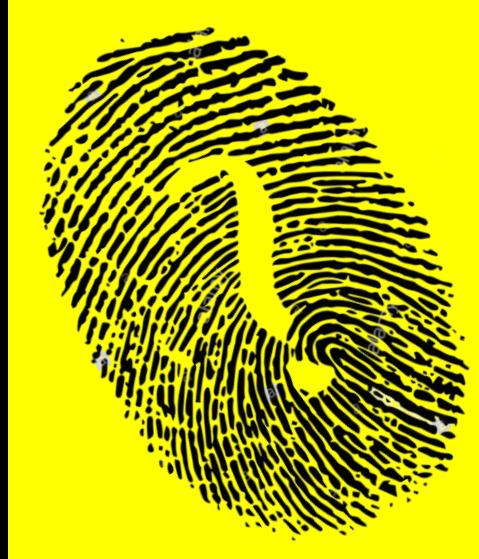

#### Encadrer un nombre.

On peut encadrer à la dizaine.

# <u>11240 < 11245 < 11250</u>

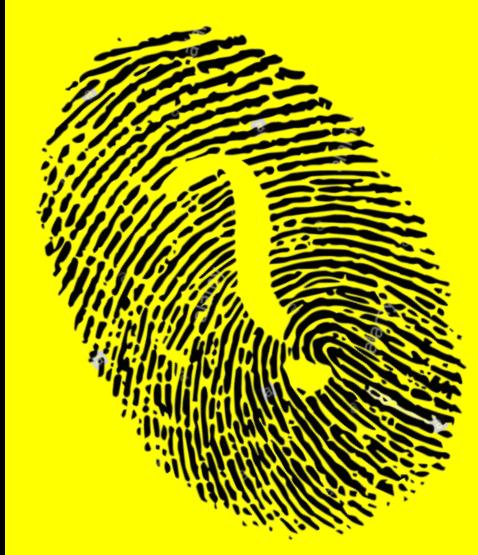

#### Encadrer un nombre.

On peut encadrer à la centaine.

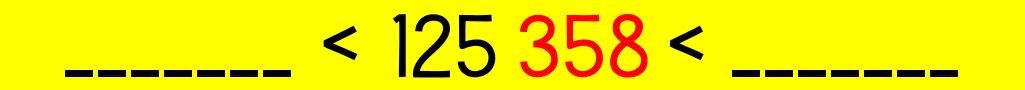

<span id="page-6-0"></span>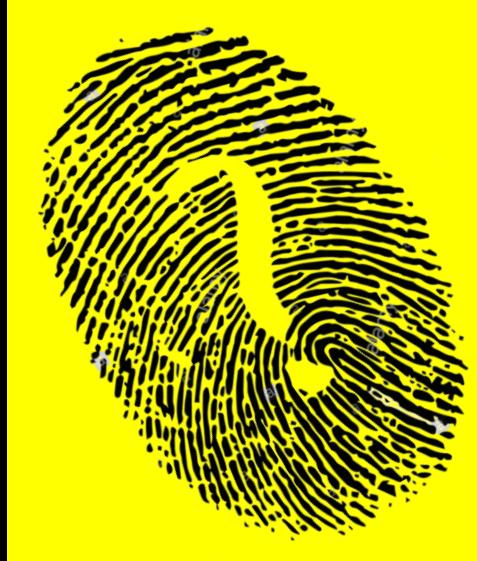

#### Encadrer un nombre.

On peut encadrer à la centaine.

# <u>125 300 < 125 358 < 125 400</u>

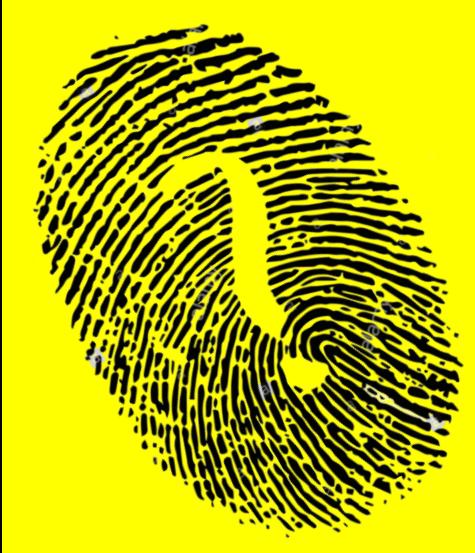

#### Encadrer un nombre.

On peut encadrer au millier.

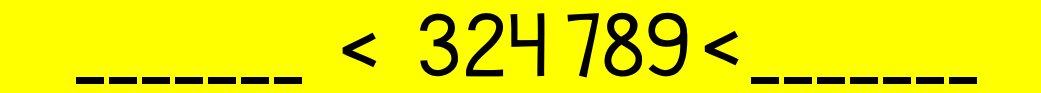

<span id="page-8-0"></span>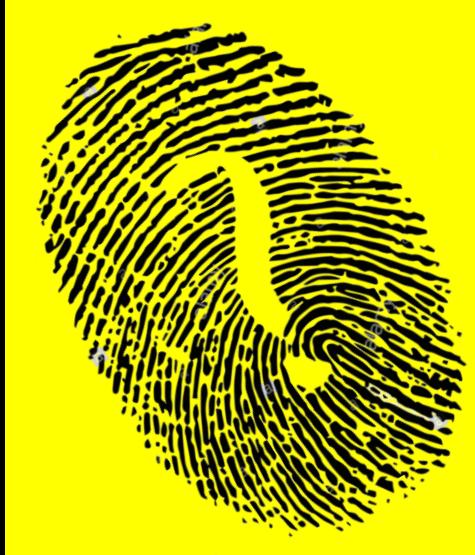

Encadrer un nombre.

On peut encadrer au millier.

## <u>324 000 < 324 789 < 325 000</u>

Encadrer un nombre.

## On peut encadrer <u>à la dizaine de mille</u>.

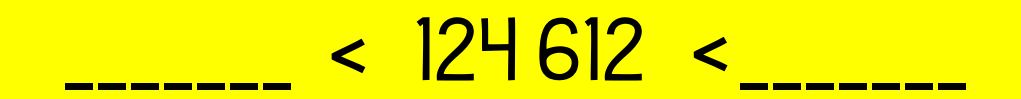

<span id="page-10-0"></span>

Ençadrer un nombre.

### On peut encadrer <u>à la dizaine de mille</u>.

## <u>120 000 < 124 612 < <mark>130 00</mark>0</u>